# Package 'Boruta'

May 21, 2020

<span id="page-0-0"></span>Title Wrapper Algorithm for All Relevant Feature Selection

Version 7.0.0

Imports ranger

Suggests mlbench, rFerns, randomForest, testthat, xgboost, survival

Description An all relevant feature selection wrapper algorithm. It finds relevant features by comparing original attributes' importance with importance achievable at random, estimated using their permuted copies (shadows).

BugReports <https://gitlab.com/mbq/Boruta/issues>

License GPL  $(>= 2)$ 

URL <https://gitlab.com/mbq/Boruta/>

RoxygenNote 7.1.0

Encoding UTF-8

NeedsCompilation no

Author Miron Bartosz Kursa [aut, cre] (<https://orcid.org/0000-0001-7672-648X>), Witold Remigiusz Rudnicki [aut]

Maintainer Miron Bartosz Kursa <M.Kursa@icm.edu.pl>

Repository CRAN

Date/Publication 2020-05-21 05:10:29 UTC

## R topics documented:

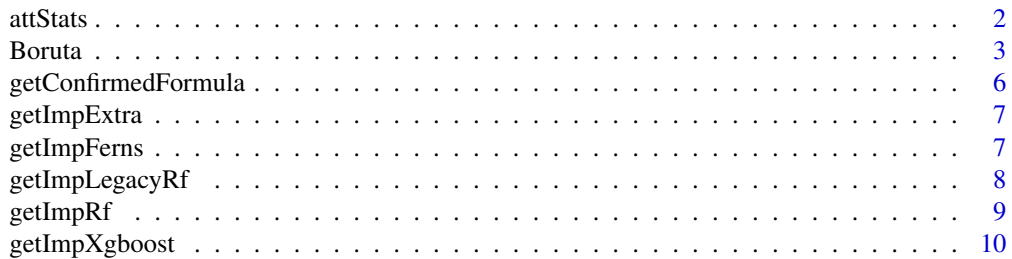

#### <span id="page-1-0"></span> $2 \times 2$

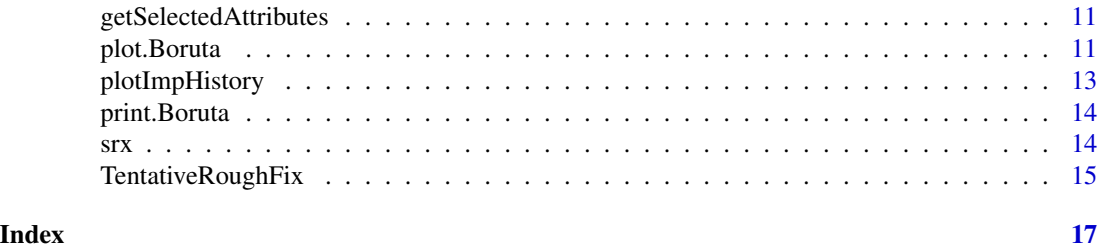

attStats *Extract attribute statistics*

#### Description

attStats shows a summary of a Boruta run in an attribute-centred way. It produces a data frame containing some importance stats as well as the number of hits that attribute scored and the decision it was given.

#### Usage

attStats(x)

#### Arguments

x an object of a class Boruta, from which attribute stats should be extracted.

#### Value

A data frame containing, for each attribute that was originally in information system, mean, median, maximal and minimal importance, number of hits normalised to number of importance source runs performed and the decision copied from finalDecision.

#### Note

When using a Boruta object generated by a [TentativeRoughFix](#page-14-1), the resulting data frame will consist a rough-fixed decision.

x has to be made with holdHistory set to TRUE for this code to run.

#### Examples

```
## Not run:
library(mlbench); data(Sonar)
#Takes some time, so be patient
Boruta(Class~.,data=Sonar,doTrace=2)->Bor.son
print(Bor.son)
stats<-attStats(Bor.son)
print(stats)
plot(normHits~meanImp,col=stats$decision,data=stats)
```
## End(Not run)

#### <span id="page-2-1"></span><span id="page-2-0"></span>Description

Boruta is an all relevant feature selection wrapper algorithm, capable of working with any classification method that output variable importance measure (VIM); by default, Boruta uses Random Forest. The method performs a top-down search for relevant features by comparing original attributes' importance with importance achievable at random, estimated using their permuted copies, and progressively eliminating irrelevant features to stabilise that test.

#### Usage

```
Boruta(x, \ldots)## Default S3 method:
Boruta(
  x,
  y,
  pValue = 0.01,
 mcAdj = TRUE,maxRuns = 100,dofrace = 0,
  holdHistory = TRUE,
  getImp = getImpRfZ,
  ...
)
## S3 method for class 'formula'
```
Boruta(formula, data = .GlobalEnv, ...)

### Arguments

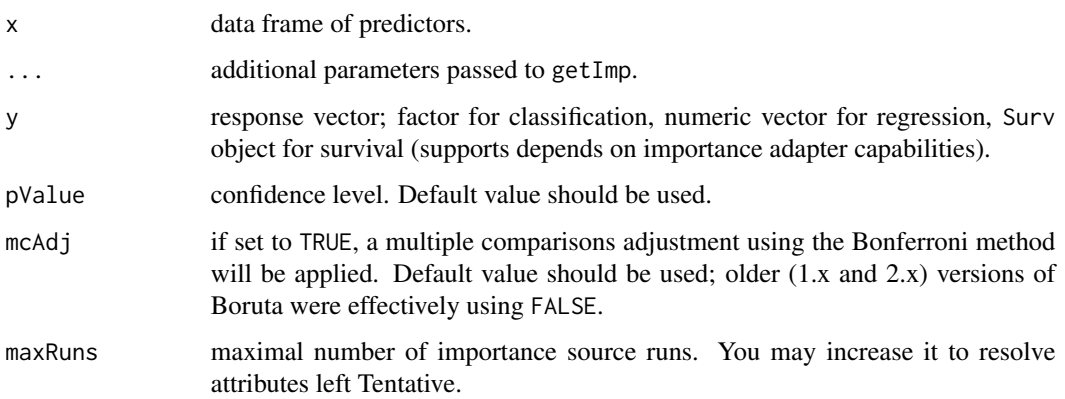

<span id="page-3-0"></span>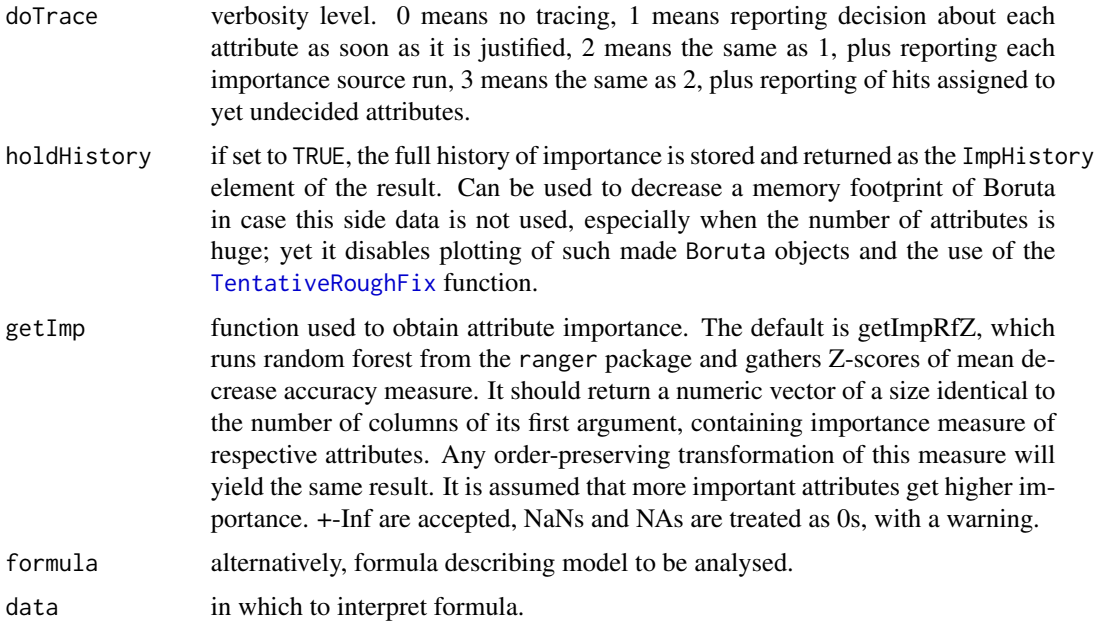

#### Details

Boruta iteratively compares importances of attributes with importances of shadow attributes, created by shuffling original ones. Attributes that have significantly worst importance than shadow ones are being consecutively dropped. On the other hand, attributes that are significantly better than shadows are admitted to be Confirmed. Shadows are re-created in each iteration. Algorithm stops when only Confirmed attributes are left, or when it reaches maxRuns importance source runs. If the second scenario occurs, some attributes may be left without a decision. They are claimed Tentative. You may try to extend maxRuns or lower pValue to clarify them, but in some cases their importances do fluctuate too much for Boruta to converge. Instead, you can use [TentativeRoughFix](#page-14-1) function, which will perform other, weaker test to make a final decision, or simply treat them as undecided in further analysis.

#### Value

An object of class Boruta, which is a list with the following components:

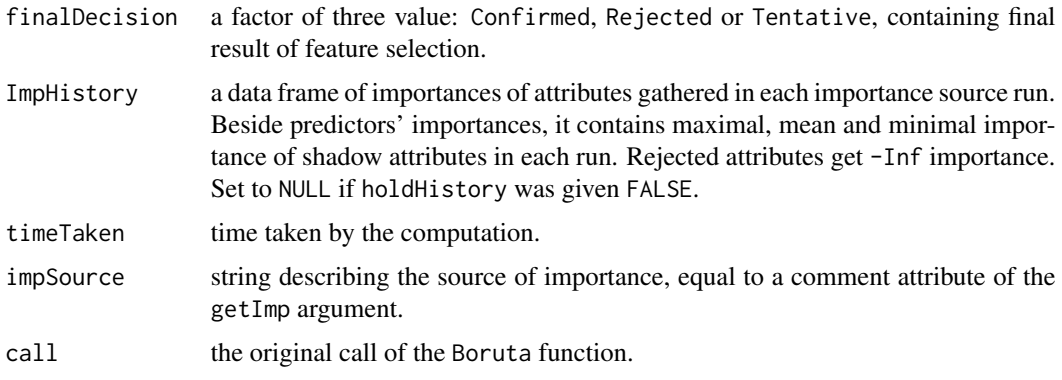

#### Boruta **5**

#### References

Miron B. Kursa, Witold R. Rudnicki (2010). Feature Selection with the Boruta Package. *Journal of Statistical Software, 36(11)*, p. 1-13. URL: <http://www.jstatsoft.org/v36/i11/>

#### Examples

```
set.seed(777)
#Boruta on the "small redundant XOR" problem; read ?srx for details
data(srx)
Boruta(Y~.,data=srx)->Boruta.srx
#Results summary
print(Boruta.srx)
#Result plot
plot(Boruta.srx)
#Attribute statistics
attStats(Boruta.srx)
#Using alternative importance source, rFerns
Boruta(Y~.,data=srx,getImp=getImpFerns)->Boruta.srx.ferns
print(Boruta.srx.ferns)
#Verbose
Boruta(Y~.,data=srx,doTrace=2)->Boruta.srx
## Not run:
#Boruta on the iris problem extended with artificial irrelevant features
#Generate said features
iris.extended<-data.frame(iris,apply(iris[,-5],2,sample))
names(iris.extended)[6:9]<-paste("Nonsense",1:4,sep="")
#Run Boruta on this data
Boruta(Species~.,data=iris.extended,doTrace=2)->Boruta.iris.extended
#Nonsense attributes should be rejected
print(Boruta.iris.extended)
## End(Not run)
## Not run:
#Boruta on the HouseVotes84 data from mlbench
library(mlbench); data(HouseVotes84)
na.omit(HouseVotes84)->hvo
#Takes some time, so be patient
```
Boruta(Class~.,data=hvo,doTrace=2)->Bor.hvo print(Bor.hvo) plot(Bor.hvo) plotImpHistory(Bor.hvo)

## End(Not run) ## Not run:

```
#Boruta on the Ozone data from mlbench
library(mlbench); data(Ozone)
library(randomForest)
na.omit(Ozone)->ozo
Boruta(V4~.,data=ozo,doTrace=2)->Bor.ozo
cat('Random forest run on all attributes:\n')
print(randomForest(V4~.,data=ozo))
cat('Random forest run only on confirmed attributes:\n')
print(randomForest(ozo[,getSelectedAttributes(Bor.ozo)],ozo$V4))
## End(Not run)
## Not run:
#Boruta on the Sonar data from mlbench
library(mlbench); data(Sonar)
#Takes some time, so be patient
Boruta(Class~.,data=Sonar,doTrace=2)->Bor.son
print(Bor.son)
#Shows important bands
plot(Bor.son,sort=FALSE)
```
## End(Not run)

getConfirmedFormula *Export Boruta result as a formula*

#### Description

Functions which convert the Boruta selection into a formula, so that it could be passed further to other functions.

#### Usage

```
getConfirmedFormula(x)
```

```
getNonRejectedFormula(x)
```
#### Arguments

x an object of a class Boruta, made using a formula interface.

#### Value

Formula, corresponding to the Boruta results. getConfirmedFormula returns only Confirmed attributes, getNonRejectedFormula also adds Tentative ones.

#### Note

This operation is possible only when Boruta selection was invoked using a formula interface.

<span id="page-5-0"></span>

<span id="page-6-0"></span>

#### Description

Those function is intended to be given to a getImp argument of [Boruta](#page-2-1) function to be called by the Boruta algorithm as an importance source. getImpExtraZ generates default, normalized permutation importance, getImpExtraRaw raw permutation importance, finally getImpExtraGini generates Gini impurity importance.

#### Usage

```
getImpExtractaZ(x, y, ntree = 500, num.trees = ntree, ...)getImpExtraGini(x, y, ntree = 500, num.trees = ntree, ...)getImpExtraRaw(x, y, ntree = 500, num.trees = ntree, ...)
```
#### **Arguments**

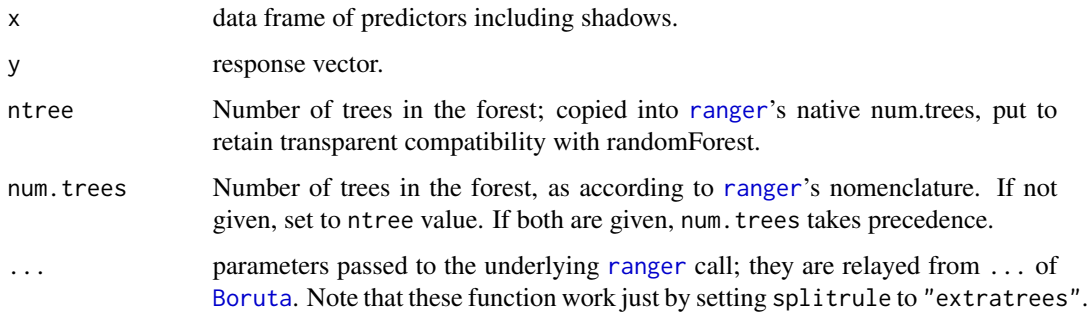

getImpFerns *Random Ferns importance*

#### Description

This function is intended to be given to a getImp argument of [Boruta](#page-2-1) function to be called by the Boruta algorithm as an importance source.

#### Usage

getImpFerns(x, y, ...)

#### <span id="page-7-0"></span>**Arguments**

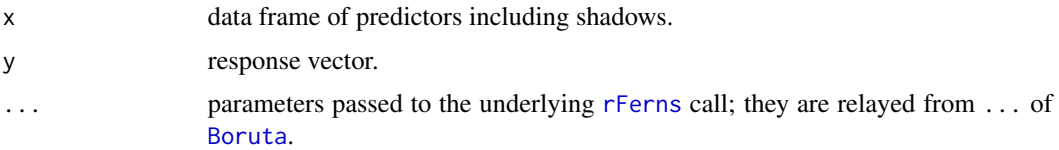

#### **Note**

Random Ferns importance calculation should be much faster than using Random Forest; however, one must first optimize the value of the depth parameter and it is quite likely that the number of ferns in the ensemble required for the importance to converge will be higher than the number of trees in case of Random Forest.

<span id="page-7-1"></span>getImpLegacyRf *randomForest importance adapters*

#### Description

Those function is intended to be given to a getImp argument of [Boruta](#page-2-1) function to be called by the Boruta algorithm as an importance source. getImpLegacyRfZ generates default, normalized permutation importance, getImpLegacyRfRaw raw permutation importance, finally getImpLegacyRfGini generates Gini index importance, all using [randomForest](#page-0-0) as a Random Forest algorithm implementation.

#### Usage

```
getImpLegacyRfZ(x, y, ...)
```
getImpLegacyRfRaw(x, y, ...)

getImpLegacyRfGini(x, y, ...)

#### Arguments

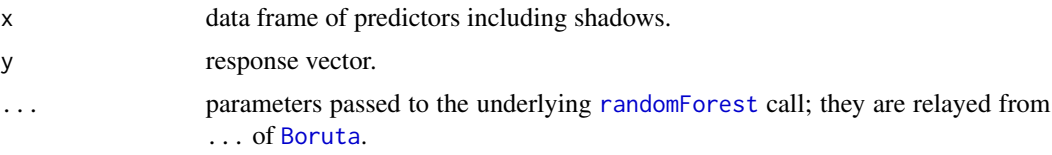

#### Note

The getImpLegacyRfZ function was a default importance source in Boruta versions prior to 5.0; since then [ranger](#page-0-0) Random Forest implementation is used instead of [randomForest](#page-0-0), for speed, memory conservation and an ability to utilise multithreading. Both importance sources should generally lead to the same results, yet there are differences.

#### <span id="page-8-0"></span>getImpRf 9

Most notably, ranger by default treats factor attributes as ordered (and works very slow if instructed otherwise with respect.unordered.factors=TRUE); on the other hand it lifts 32 levels limit specific to [randomForest](#page-0-0). To this end, Boruta decision for factor attributes may be different.

Random Forest methods has two main parameters, number of attributes tried at each split and the number of trees in the forest; first one is called mtry in both implementations, but the second ntree in [randomForest](#page-0-0) and num.trees in [ranger](#page-0-0). To this end, to maintain compatibility, getImpRf\* functions still accept ntree parameter relaying it into num.trees. Still, both parameters take the same defaults in both implementations (square root of the number all all attributes and 500 respectively).

Moreover, [ranger](#page-0-0) brings some addition capabilities to Boruta, like analysis of survival problems or sticky variables which are always considered on splits.

Finally, the results for the same PRNG seed will be different.

#### Examples

```
set.seed(777)
#Add some nonsense attributes to iris dataset by shuffling original attributes
iris.extended<-data.frame(iris,apply(iris[,-5],2,sample))
names(iris.extended)[6:9]<-paste("Nonsense",1:4,sep="")
#Run Boruta on this data
Boruta(Species~.,getImp=getImpLegacyRfZ,
data=iris.extended,doTrace=2)->Boruta.iris.extended
#Nonsense attributes should be rejected
print(Boruta.iris.extended)
```
getImpRf *ranger Random Forest importance adapters*

#### **Description**

Those function is intended to be given to a getImp argument of [Boruta](#page-2-1) function to be called by the Boruta algorithm as an importance source. getImpRfZ generates default, normalized permutation importance, getImpRfRaw raw permutation importance, finally getImpRfGini generates Gini index importance.

#### Usage

```
getImpRfZ(x, y, ntree = 500, num.trees = ntree, ...)getImpRfGini(x, y, ntree = 500, num.trees = ntree, ...)getImpRfRaw(x, y, ntree = 500, num.trees = ntree, ...)
```
#### <span id="page-9-0"></span>Arguments

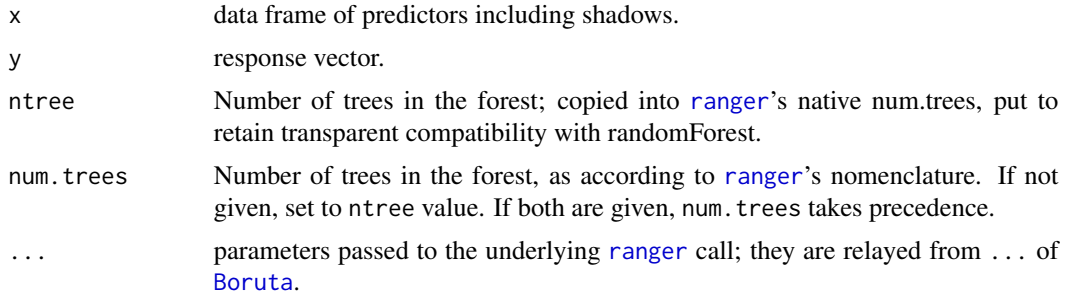

#### Note

Prior to Boruta 5.0, getImpLegacyRfZ function was a default importance source in Boruta; see [getImpLegacyRf](#page-7-1) for more details.

getImpXgboost *Xgboost importance*

#### Description

This function is intended to be given to a getImp argument of [Boruta](#page-2-1) function to be called by the Boruta algorithm as an importance source. This functionality is inspired by the Python package BoostARoota by Chase DeHan. In practice, due to the eager way XgBoost works, this adapter changes Boruta into minimal optimal method, hence I strongly recommend against using this.

#### Usage

```
getImpXgboost(x, y, from the image 5, verbose = 0, ...)
```
#### Arguments

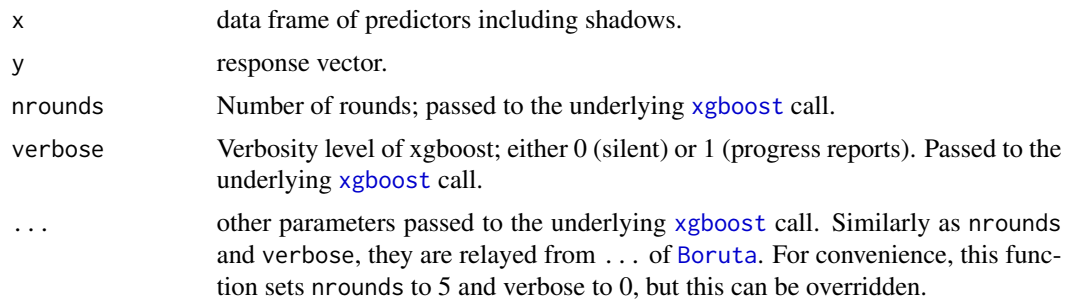

#### Note

Only dense matrix interface is supported; all predictions given to [Boruta](#page-2-1) call have to be numeric (not integer). Categorical features should be split into indicator attributes.

#### <span id="page-10-0"></span>References

<https://github.com/chasedehan/BoostARoota>

getSelectedAttributes *Extract names of the selected attributes*

#### Description

getSelectedAttributes returns a vector of names of attributes selected during a Boruta run.

#### Usage

```
getSelectedAttributes(x, withTentative = FALSE)
```
#### Arguments

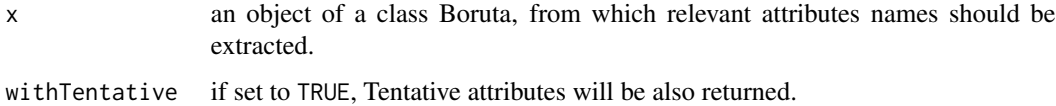

#### Value

A character vector with names of the relevant attributes.

#### Examples

```
## Not run:
data(iris)
#Takes some time, so be patient
Boruta(Species~.,data=iris,doTrace=2)->Bor.iris
print(Bor.iris)
print(getSelectedAttributes(Bor.iris))
```
## End(Not run)

plot.Boruta *Plot Boruta object*

#### Description

Default plot method for Boruta objects, showing boxplots of attribute importances over run.

#### Usage

```
## S3 method for class 'Boruta'
plot(
 x,
 colCode = c("green", "yellow", "red", "blue"),
 sort = TRUE,whichShadow = c(TRUE, TRUE, TRUE),
 col = NULL,xlab = "Attributes",
 ylab = "Importance",
  ...
)
```
#### Arguments

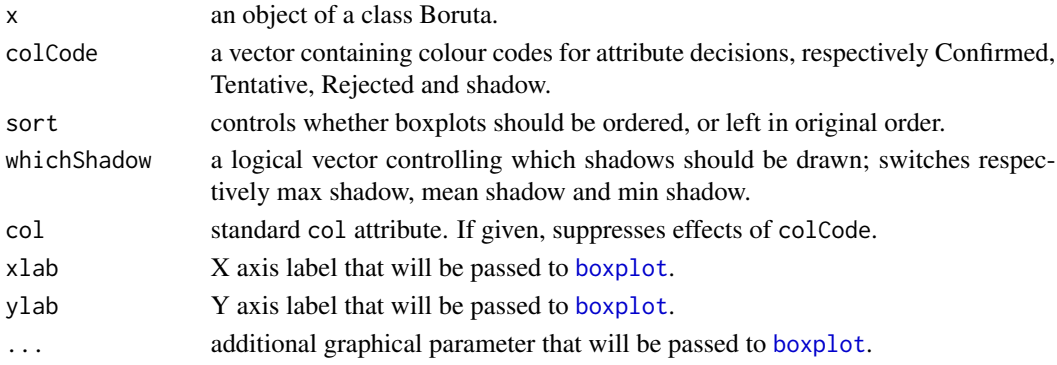

#### Value

Invisible copy of x.

#### Note

If col is given and sort is TRUE, the col will be permuted, so that its order corresponds to attribute order in ImpHistory.

This function will throw an error when x lacks importance history, i.e., was made with holdHistory set to FALSE.

#### Examples

```
## Not run:
library(mlbench); data(HouseVotes84)
na.omit(HouseVotes84)->hvo
#Takes some time, so be patient
Boruta(Class~.,data=hvo,doTrace=2)->Bor.hvo
print(Bor.hvo)
plot(Bor.hvo)
```
## End(Not run)

<span id="page-11-0"></span>

<span id="page-12-0"></span>

### Description

Alternative plot method for Boruta objects, showing matplot of attribute importances over run.

#### Usage

```
plotImpHistory(
  x,
  colCode = c("green", "yellow", "red", "blue"),
  col = NULL,type = "l",
  \frac{1}{1}pch = \theta,
  xlab = "Classifier run",
  ylab = "Importance",
  ...
\mathcal{L}
```
#### Arguments

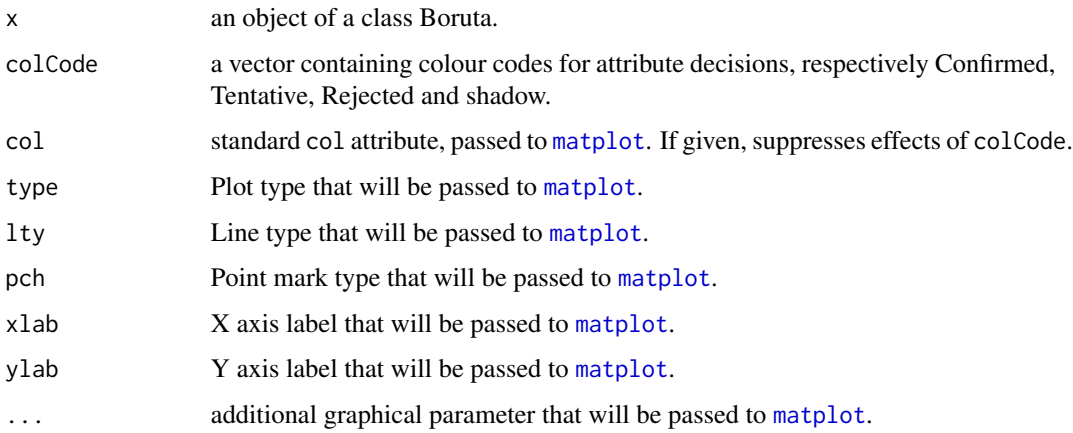

#### Value

Invisible copy of x.

#### Note

This function will throw an error when x lacks importance history, i.e., was made with holdHistory set to FALSE.

Examples

```
## Not run:
library(mlbench); data(Sonar)
#Takes some time, so be patient
Boruta(Class~.,data=Sonar,doTrace=2)->Bor.son
print(Bor.son)
plotImpHistory(Bor.son)
```
## End(Not run)

print.Boruta *Print Boruta object*

#### Description

Print method for the Boruta objects.

#### Usage

## S3 method for class 'Boruta'  $print(x, \ldots)$ 

#### Arguments

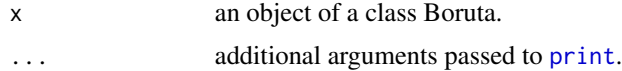

#### Value

Invisible copy of x.

srx *Small redundant XOR data*

#### Description

A synthetic data set with 32 rows corresponding to all combinations of values of five logical features, A, B, N1, N2 and N3. The decision Y is equal to A xor B, hence N1–N3 are irrelevant attributes. The set also contains 3 additional features, A or B (AoB), A and B (AnB) and not A (nA), which provide a redundant, but still relevant way to reconstruct Y.

#### Usage

data(srx)

<span id="page-13-0"></span>14 srx

#### <span id="page-14-0"></span>TentativeRoughFix 15

#### Format

A data frame with 8 predictors, 4 relevant: A, B, AoB, AnB and nA, as well as 3 irrelevant N1, N2 and N3, and decision attribute Y.

#### Details

This is set is an easy way to demonstrate the difference between all relevant feature selection methods, which should select all features except N1–N3, and minimal optimal ones, which will probably ignore most of them.

#### Source

<https://mbq.me/blog/relevance-and-redundancy>

<span id="page-14-1"></span>TentativeRoughFix *Rough fix of Tentative attributes*

#### Description

In some circumstances (too short Boruta run, unfortunate mixing of shadow attributes, tricky dataset. . . ), Boruta can leave some attributes Tentative. TentativeRoughFix performs a simplified, weaker test for judging such attributes.

#### Usage

```
TentativeRoughFix(x, averageOver = Inf)
```
#### Arguments

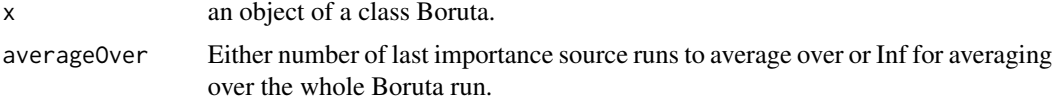

#### **Details**

Function claims as Confirmed those attributes that have median importance higher than the median importance of maximal shadow attribute, and the rest as Rejected. Depending of the user choice, medians for the test are count over last round, all rounds or N last importance source runs.

#### Value

A Boruta class object with modified finalDecision element. Such object has few additional elements:

originalDecision

Original finalDecision.

averageOver Copy of averageOver parameter.

### Note

This function should be used only when strict decision is highly desired, because this test is much weaker than Boruta and can lower the confidence of the final result.

x has to be made with holdHistory set to TRUE for this code to run.

# <span id="page-16-0"></span>Index

∗Topic datasets srx, [14](#page-13-0) attStats, [2](#page-1-0) Boruta, [3,](#page-2-0) *[7](#page-6-0)[–10](#page-9-0)* boxplot, *[12](#page-11-0)* getConfirmedFormula, [6](#page-5-0) getImpExtra, [7](#page-6-0) getImpExtraGini *(*getImpExtra*)*, [7](#page-6-0) getImpExtraRaw *(*getImpExtra*)*, [7](#page-6-0) getImpExtraZ *(*getImpExtra*)*, [7](#page-6-0) getImpFerns, [7](#page-6-0) getImpLegacyRf, [8,](#page-7-0) *[10](#page-9-0)* getImpLegacyRfGini *(*getImpLegacyRf*)*, [8](#page-7-0) getImpLegacyRfRaw *(*getImpLegacyRf*)*, [8](#page-7-0) getImpLegacyRfZ *(*getImpLegacyRf*)*, [8](#page-7-0) getImpRf, [9](#page-8-0) getImpRfGini *(*getImpRf*)*, [9](#page-8-0) getImpRfRaw *(*getImpRf*)*, [9](#page-8-0) getImpRfZ *(*getImpRf*)*, [9](#page-8-0) getImpXgboost, [10](#page-9-0) getLegacyImpRfRaw *(*getImpLegacyRf*)*, [8](#page-7-0) getNonRejectedFormula *(*getConfirmedFormula*)*, [6](#page-5-0) getSelectedAttributes, [11](#page-10-0) matplot, *[13](#page-12-0)* plot.Boruta, [11](#page-10-0) plotImpHistory, [13](#page-12-0) print, *[14](#page-13-0)* print.Boruta, [14](#page-13-0) randomForest, *[8,](#page-7-0) [9](#page-8-0)* ranger, *[7](#page-6-0)[–10](#page-9-0)* rFerns, *[8](#page-7-0)*

srx, [14](#page-13-0)

TentativeRoughFix, *[2](#page-1-0)*, *[4](#page-3-0)*, [15](#page-14-0)

xgboost, *[10](#page-9-0)*